# **1Z0-053Q&As**

Oracle Database 11g: Administration II

### **Pass Oracle 1Z0-053 Exam with 100% Guarantee**

Free Download Real Questions & Answers **PDF** and **VCE** file from:

**https://www.leads4pass.com/1z0-053.html**

100% Passing Guarantee 100% Money Back Assurance

Following Questions and Answers are all new published by Oracle Official Exam Center

**C** Instant Download After Purchase

**83 100% Money Back Guarantee** 

365 Days Free Update

**Leads4Pass** 

800,000+ Satisfied Customers

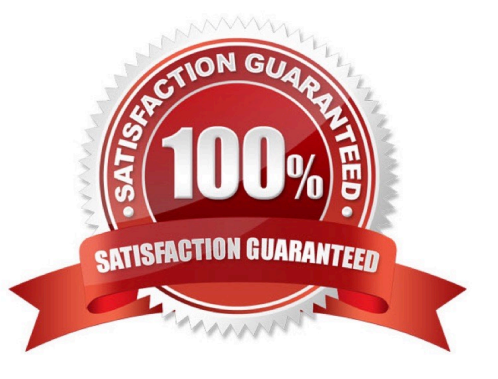

#### **QUESTION 1**

David managed to accidentally delete the datafiles for database called DSL. He called Heber and Heber tried to help but he managed to delete the control files of the database. Heber called Bill and Bill saved the day.

They are using a recovery catalog for this database.

What steps did Bill perform to recover the database and in what order?

a.

Restored the control file with the RMAN restore controlfile command.

b.

Mounted the DSL instance with the alter database mount command.

c.

Restored the datafiles for the DSL database with the RMAN restore command.

d.

Opened the DSL database with the alter database open resetlogs command.

e.

Recovered the datafiles for the DSL database with the RMAN recover command.

f.

Started the DSL instance.

g.

Connected to the recovery catalog with RMAN.

A.

a, b, c, d, e, f, g

### B.

b, c, d, g, f, e, a

```
C.
```
g, f, a, b, c, e, d

D.

c, a, d, b, f, e, g

E.

g, f, a, b, e, c, d

Correct Answer: C

About Recovery with a Backup Control File

If all copies of the current control file are lost or damaged, then you must restore and mount a backup trol file. You must then run the RECOVER command, even if no data files have been restored, and open the database with the

RESETLOGS option. If some copies of the current control file are usable, however, then you can follow the procedure in "Responding to the Loss of a Subset of the Current Control Files" and avoid the recovery and RESETLOGS operation.

When RMAN is connected to a recovery catalog, the recovery procedure with a backup control file is identical to recovery with a current control file.

The RMAN metadata missing from the backup control file is available from the recovery catalog. The only exception is if the database name is not unique in the catalog, in which case you must use SET DBID command before restoring the

control file.

1.

Start RMAN and connect to a target database.

2.

Start the target instance without mounting the database. RMAN>STARTUP NOMOUNT;

3.

Restore the control file

RMAN> SET DBID 320066378; # (Optional) If the database name is not unique, you need to specify the DBID RMAN> RUN { SET CONTROLFILE AUTOBACKUP FORMAT FOR DEVICE TYPE DISK TO \\'autobackup\_format\\'; RESTORE CONTROLFILE FROM AUTOBACKUP; }

4.

Start the target instance with mounting the database. RMAN>STARTUP MOUNT;

5.

Restore the data files; RMAN>RESTORE DATABASE;

6.

Recover the database; RMAN>RECOVER DATABASE;

7.

Open the database with RESETLOGS option; RMAN> ALTER DATABASE OPEN RESETLOGS;

### **QUESTION 2**

A user sends you an email with the following error message:

create table idtable(id number)

- \* ERROR at line 1:
- ORA-01116: error in opening database file 4

ORA-01110: data file 4: \\'/oracle01/oradata/orcl/users01.dbf\\' ORA-27041: unable to open file Linux Error: 2:

- No such file or directory Additional information: 3
- You can choose from the following steps:
- a: Restore the missing database datafiles.
- b: Take the missing datafile offline.
- c: Shut down the database.
- d: Issue the recover tablespace USERS command.
- e: Issue the Startup Mount command to mount the database.
- f: Bring the USERS tablespace online.
- g: Issue the alter database open command.

Which is the correct order of these steps in this case?

- A. b, a, d, f
- B. c, a, e, b, d, f, g
- C. c, e, d, g
- D. b, d, f
- E. e, d, g

Correct Answer: A

RMAN> repair failure;

Strategy: The repair includes complete media recovery with no data loss Repair script: /u01/app/oracle/diag/rdbms/test0924/test0924/hm/reco\_172511374.hm

contents of repair script:

# restore and recover datafile

sql \\'alter database datafile4 offline\\';

restore datafile 4;

recover datafile 4;

sql \\'alter database datafile 4 online\\';

#### **QUESTION 3**

While querying the EMPLOYEES table, you receive an ORA-01578 message indicating block corruption in File# 1201 and Block# 1968. You analyze the table and the corruption is verified.

Which RMAN command do you use to perform BMR and repair the corrupt block?

- A. RECOVER FILE=1201 BLOCK=1968;
- B. RECOVER CORRUPTION LIST;
- C. RECOVER DATAFILE 1201 BLOCK 1968;
- D. RECOVER BLOCK CORRUPTION LIST;
- E. None of the above

Correct Answer: BC

#### **QUESTION 4**

Note the following parameter settings: Which setting is NOT allowed?

```
SQL> show parameter DB
```

```
NAME
                     TYPE
                                   VALUE
               <u>para na pangyayar ang pangyayar na </u>
Continued for the continued of the
db 16k cache size big integer 0
db 2k cache size big integer 0
db_32k_cache_size big integer 0
db 4k cache size big integer 0
db 8k cache size big integer 0
db block buffers integer
                                   0
db_block_checking string
                                   FALSE
db block checksum string
                                  TYPICAL
db block size
                    integer
                                   8192
db cache advice
                  string
                                   ON
db cache size
                    big integer 0
```
A. ALTER SYSTEM SET DB\_CACHE\_SIZE=50M;

B. ALTER SYSTEM SET DB\_8K\_CACHE\_SIZE=10M;

C. ALTER SYSTEM SET DB\_4K\_CACHE\_SIZE=10M;

```
D. ALTER SYSTEM SET DB_16K_CACHE_SIZE=10M;
```
Correct Answer: B

#### **QUESTION 5**

You need to configure fine-grained access control to external network resources from within your database. You create an access control list (ACL) using the DBMS\_NETWORK\_ACL\_ADMIN package. Which statement is true regarding the ACL created?

A. It is a list of remote database links stored in the XML file that are available to the users of the database.

B. It is a list of users and network privileges stored in the XML file according to which a group of users can connect to one or more hosts.

C. It is a list of users and network privileges stored in the data dictionary according to which a group of users can connect to one or more hosts.

D. It is the list of the host names or the IP addresses stored in the data dictionary that can connect to your database through PL/SQL network utility packages such as UTL\_TCP.

#### Correct Answer: B

The DBMS\_NETWORK\_ACL\_ADMIN package provides the interface to administer the network Access Control List (ACL).

Refer to here for About Fin-Grained Access to External Network Services Configuring fine- grained access control for users and roles that need to access external network services from the database. This way, specific groups of users can connect to one or more host computers, based on privileges that you grant them. Typically, you use this feature to control access to applications that run on specific host addresses. To configure fine-grained access control to external network services, you create an access control list (ACL), which is stored in Oracle XML DB. You can create the access control list by using Oracle XML DB itself, or by using the

DBMS\_NETWORK\_ACL\_ADMIN and DBMS\_NETWORK\_ACL\_UTILITY PL/SQL packages. This guide explains how to use these packages to create and manage the access control list. To create an access control list by using Oracle XML DB and for general conceptual information about access control lists, see Oracle XML DB Developer\\'s Guide.

[Latest 1Z0-053 Dumps](https://www.leads4pass.com/1z0-053.html) [1Z0-053 Practice Test](https://www.leads4pass.com/1z0-053.html) [1Z0-053 Exam Questions](https://www.leads4pass.com/1z0-053.html)